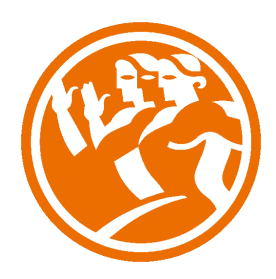

# Herramientas 2.0 para la venta y el networking

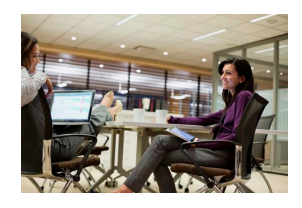

## **O**Duración: 6.00 horas

### **ODescripción**

En este curso ayudará a los participantes a descubrir la verdadera importancia del networking y cómo éste puede ayudar a la creación de vínculos y alianzas con actores importantes para la generación de negocio y la potenciación de la marca personal.

### **il** Objetivos

Este curso permitirá que los alumnos sean capaces de:

- Conocer el concepto de NETWORKING, examinando la necesidad de las PYMES de adaptarse al cambio constante y continuo.

 - Desarrollar la planificación estratégica, administrativa y operacional, para un nuevo negocio o la mejora de uno existente, considerando las tecnologías emergentes relacionadas con el NETWORKING.

 - Adquirir las habilidades y capacidades necesarias para desarrollar una red de contactos efectiva y útil a través de las redes sociales profesionales.

- Definir que redes sociales utilizar según la necesidad del proyecto.

 - Identificar las distintas actividades que se desarrollan a través de las redes sociales profesionales y el impacto que la presencia en Internet de la empresa pueda desencadenar.

- Conocer las normativas legales que regulan y afectan la presencia en algunas de las redes sociales.

- Manipular la gestión de las redes sociales en las PYMES, contando con los procesos del NETWORKING.

### **En** Contenidos

#### MÓDULO WEB 2.0

#### UNIDAD QUÉ ES LA EMPRESA 2.0

 - La Empresa Web 2.0 y la mejora de la eficiencia organizativa: ejemplos

#### UNIDAD CONSUMIDOR 2.0

 - Características del Consumidor 2.0: ejemplos

 MÓDULO REDES SOCIALES DESTACADAS

#### UNIDAD LINKEDIN

- - Linkedin: usos empresariales
- - Primeros pasos con LinkedIn: Tu identidad Profesional
- - Personaliza tu perfil público
- - Trayectoria académica y profesional
- - Completando Información avanzada del perfil
- - Opciones de LinkedIn como Red Social
- - Interactuando con las empresas
- - Cómo utilizar LinkedIn para hacer ventas
- - Construye tu red de contactos
- - Detecta a tus contactos clave
- - Establece un primer contacto
- - Haz una presentación general
- - Estrecha el contacto y profundiza el vínculo
- - Presenta una propuesta concreta y cierra la venta

#### UNIDAD FACEBOOK. APLICACIONES EN LAS ORGANIZACIONES

- - Primeros pasos con Facebook
- - El registro en Facebook
- - Cómo crear una página de Empresa en Facebook
- - Configurando Nuestra Página
- - Nuestra Personalidad en Facebook
- - Facebook: usos empresariales
- - Aumentar el número de seguidores o fans en Facebook
- - Claves para Conseguir Fans
- - Aumentar la participación de nuestros seguidores
- - Ejemplos de captación de Fans en Facebook

#### UNIDAD TWITTER

- - Twitter Search
- - Primeros Pasos en Twitter
- - Abrir una cuenta
- - Personalizar el Perfil
- - Empezar a utilizar Twitter
- - Comunicar a través de Twitter
- - Microblogging: usos empresariales
- - Recetas para intentar conseguir más influencia en Twi...
- - Cómo lograr que los twitteros reenvíen nuestros tweets
- - Hashtags
- - Automatizar las publicaciones
- - Interactuar en Twitter y en Facebook
- - Formas de exprimir al máximo Twitter

 UNIDAD YOUTUBE: USOS EMPRESARIALES

 MÓDULO COMUNICACIÓN Y COLABORACIÓN

#### UNIDAD BLOGS

- - Blogs: usos empresariales
- - Los factores del éxito en los Blogs

 - Cómo Tener Éxito con los Blogs

 MÓDULO SOCIAL MEDIA

 UNIDAD SOCIAL MEDIA

 - Social Media: ejemplos

 UNIDAD SOCIAL NETWORK

 - Social Network: usos empresariales